# Tablas de hash (2)

mat-151

Thursday, May 11, 17

 $E\left[n_j\right]_{\rm{HO\,\,ext>ostiosa}} =$ cálculo de  $\mathcal{H}+$ búsqueda en la lista+acceso a elemento.

 $E[n_j]_{\text{no extiosa}} =$  cálculo de  $H$ +búsqueda en la lista+acceso a elemento.

 $E[n_j]_{\text{no exitosa}} = \Theta(1) + \Theta(\alpha) + \Theta(1)$ 

 $E\left[n_j\right]_{\rm{HO\,\,ext>ostiosa}} =$ cálculo de  $\mathcal{H}+$ búsqueda en la lista+acceso a elemento.

$$
E[n_j]_{\text{no extiosa}} = \Theta(1) + \Theta(\alpha) + \Theta(1) = \Theta(1 + \alpha)
$$

 $E\left[n_j\right]_{\rm{HO\,\,ext>ostiosa}} =$ cálculo de  $\mathcal{H}+$ búsqueda en la lista+acceso a elemento.

$$
E[n_j]_{\text{no extiosa}} = \Theta(1) + \Theta(\alpha) + \Theta(1) = \Theta(1 + \alpha)
$$

Si  $\alpha > 1$  entonces  $\Theta(\alpha)$ .

 $E[n_j]_{\text{no extiosa}} =$  cálculo de  $H$ +búsqueda en la lista+acceso a elemento.

 $E[n_j]_{\text{no exitosa}} = \Theta(1) + \Theta(\alpha) + \Theta(1) = \Theta(1 + \alpha)$ Si  $\alpha > 1$  entonces  $\Theta(\alpha)$ . Si  $\alpha = 1$  entonces  $\Theta(1)$ .

 $E[n_j]_{\text{no extiosa}} =$  cálculo de  $H$ +búsqueda en la lista+acceso a elemento.

$$
E[n_j]_{\text{no exitosa}} = \Theta(1) + \Theta(\alpha) + \Theta(1) = \Theta(1 + \alpha)
$$
  
\nSi  $\alpha > 1$  entonces  $\Theta(\alpha)$ .  
\nSi  $\alpha = 1$  entonces  $\Theta(1)$ .

Cuándo es  $E[n_j] = \Theta(1)$ ?

 $E[n_j]_{\text{no extiosa}} =$  cálculo de  $H$ +búsqueda en la lista+acceso a elemento.

$$
E[n_j]_{\text{no exitosa}} = \Theta(1) + \Theta(\alpha) + \Theta(1) = \Theta(1 + \alpha)
$$
  
Si  $\alpha > 1$  entonces  $\Theta(\alpha)$ .  
Si  $\alpha = 1$  entonces  $\Theta(1)$ .

Cuándo es  $E[n_j] = \Theta(1)$ ?

• cuando el número de elementos en total es proporcional al número de elementos en la tabla tenemos

 $E[n_j]_{\text{no extiosa}} =$  cálculo de  $H$ +búsqueda en la lista+acceso a elemento.

$$
E[n_j]_{\text{no exitosa}} = \Theta(1) + \Theta(\alpha) + \Theta(1) = \Theta(1 + \alpha)
$$
  
Si  $\alpha > 1$  entonces  $\Theta(\alpha)$ .  
Si  $\alpha = 1$  entonces  $\Theta(1)$ .

Cuándo es  $E[n_j] = \Theta(1)$ ?

• cuando el número de elementos en total es proporcional al número de elementos en la tabla tenemos  $n = O(m)$ 

 $E[n_j]_{\text{no extiosa}} =$  cálculo de  $H$ +búsqueda en la lista+acceso a elemento.

$$
E[n_j]_{\text{no exitosa}} = \Theta(1) + \Theta(\alpha) + \Theta(1) = \Theta(1 + \alpha)
$$
  
Si  $\alpha > 1$  entonces  $\Theta(\alpha)$ .  
Si  $\alpha = 1$  entonces  $\Theta(1)$ .

Cuándo es  $E[n_j] = \Theta(1)$ ?

• cuando el número de elementos en total es proporcional al número de elementos en la tabla tenemos  $n = O(m)$ 

$$
\alpha = n/m
$$

 $E[n_j]_{\text{no extiosa}} =$  cálculo de  $H$ +búsqueda en la lista+acceso a elemento.

$$
E[n_j]_{\text{no exitosa}} = \Theta(1) + \Theta(\alpha) + \Theta(1) = \Theta(1 + \alpha)
$$
  
Si  $\alpha > 1$  entonces  $\Theta(\alpha)$ .  
Si  $\alpha = 1$  entonces  $\Theta(1)$ .

Cuándo es  $E[n_j] = \Theta(1)$ ?

• cuando el número de elementos en total es proporcional al número de elementos en la tabla tenemos  $n = O(m)$ 

$$
\alpha = n/m = O(m)/m = O(1)
$$

 $E[n_j]_{\text{no extiosa}} =$  cálculo de  $H$ +búsqueda en la lista+acceso a elemento.

$$
E[n_j]_{\text{no exitosa}} = \Theta(1) + \Theta(\alpha) + \Theta(1) = \Theta(1 + \alpha)
$$
  
Si  $\alpha > 1$  entonces  $\Theta(\alpha)$ .  
Si  $\alpha = 1$  entonces  $\Theta(1)$ .

Cuándo es  $E[n_j] = \Theta(1)$ ?

• cuando el número de elementos en total es proporcional al número de elementos en la tabla tenemos  $n = O(m)$ 

$$
\alpha=n/m\,=O(m)/m=O(1)
$$

• Tiempo de búsqueda constante en promedio.

• Para una búsqueda exitosa también se puede probar (libro de CLRS, p.p.227-228) que Θ(1+α) en promedio.

- Para una búsqueda exitosa también se puede probar (libro de CLRS, p.p.227-228) que Θ(1+α) en promedio.
	- Tiempo de búsqueda constante en promedio.

Thursday, May 11, 17

• ¿Qué se espera de una buena función de hash?

- ¿Qué se espera de una buena función de hash?
	- Que satisfaga la suposición de hashing simple uniforme.

- ¿Qué se espera de una buena función de hash?
	- Que satisfaga la suposición de hashing simple uniforme.
	- Que la regularidad no afecte la distribución (ej. números pares): independiente de cualquier patrón que exista en las llaves.

Thursday, May 11, 17

- ¿Qué se espera de una buena función de hash?
	- Que satisfaga la suposición de hashing simple uniforme.
	- Que la regularidad no afecte la distribución (ej. números pares): independiente de cualquier patrón que exista en las llaves.
	- Que nos permita minimizar el número de colisiones.

- ¿Qué se espera de una buena función de hash?
	- Que satisfaga la suposición de hashing simple uniforme.
	- Que la regularidad no afecte la distribución (ej. números pares): independiente de cualquier patrón que exista en las llaves.
	- Que nos permita minimizar el número de colisiones.
- Una probabilidad no nula de tener colisión es inevitable para cualquier función de hash en la práctica.

- ¿Qué se espera de una buena función de hash?
	- Que satisfaga la suposición de hashing simple uniforme.
	- Que la regularidad no afecte la distribución (ej. números pares): independiente de cualquier patrón que exista en las llaves.
	- Que nos permita minimizar el número de colisiones.
- Una probabilidad no nula de tener colisión es inevitable para cualquier función de hash en la práctica.
- La información cualitativa de la distribución de las llaves puede ser útil al momento del diseño.

- ¿Qué se espera de una buena función de hash?
	- Que satisfaga la suposición de hashing simple uniforme.
	- Que la regularidad no afecte la distribución (ej. números pares): independiente de cualquier patrón que exista en las llaves.
	- Que nos permita minimizar el número de colisiones.
- Una probabilidad no nula de tener colisión es inevitable para cualquier función de hash en la práctica.
- La información cualitativa de la distribución de las llaves puede ser útil al momento del diseño.
- Dos métodos clásicos: método de división y método de multiplicación.

 $\mathcal{H}(k) = k \mod m$ 

Thursday, May 11, 17

 $\mathcal{H}(k)=k$  mod  $m$ 

• se mapea la llave **k** en la tabla **T** de **m** campos tomando el residuo de k dividido por m.

- se mapea la llave **k** en la tabla **T** de **m** campos tomando el residuo de k dividido por m.
- por ejemplo:

- se mapea la llave **k** en la tabla **T** de **m** campos tomando el residuo de k dividido por m.
- por ejemplo:
- generalmente esta aproximación es buena para cualquier valor de m, pero en algunos casos se necesitará una elección más cuidadosa de m:

- se mapea la llave **k** en la tabla **T** de **m** campos tomando el residuo de k dividido por m.
- por ejemplo: Si  $m = 12$  y  $k = 100$ , entonces  $\mathcal{H}(k) = 4$ .
- generalmente esta aproximación es buena para cualquier valor de m, pero en algunos casos se necesitará una elección más cuidadosa de m:
	- ¿hacer m par?

- se mapea la llave **k** en la tabla **T** de **m** campos tomando el residuo de k dividido por m.
- por ejemplo: Si  $m = 12$  y  $k = 100$ , entonces  $\mathcal{H}(k) = 4$ .
- generalmente esta aproximación es buena para cualquier valor de m, pero en algunos casos se necesitará una elección más cuidadosa de m:
	- ¿hacer m par?  $\mathcal{H}(k)$  es par si k es par.

- se mapea la llave **k** en la tabla **T** de **m** campos tomando el residuo de k dividido por m.
- por ejemplo: Si  $m = 12$  y  $k = 100$ , entonces  $\mathcal{H}(k) = 4$ .
- generalmente esta aproximación es buena para cualquier valor de m, pero en algunos casos se necesitará una elección más cuidadosa de m:
	- ¿hacer m par?  $\mathcal{H}(k)$  es par si k es par.  $\mathcal{H}(k)$  es impar si k es impar.

- se mapea la llave **k** en la tabla **T** de **m** campos tomando el residuo de k dividido por m.
- por ejemplo: Si  $m = 12$  y  $k = 100$ , entonces  $\mathcal{H}(k) = 4$ .
- generalmente esta aproximación es buena para cualquier valor de m, pero en algunos casos se necesitará una elección más cuidadosa de m:
	- ¿hacer m par?  $\mathcal{H}(k)$  es par si k es par.  $\mathcal{H}(k)$  es impar si k es impar.
		- si las llaves son equiprobables no hay problema pero si las llaves tienen mayor probabilidad de ser pares o impares, la función no distribuirá las llaves en la tabla de manera uniforme.

si  $m = 2^p$ , entonces  $\mathcal{H}(k)$  es solo los p bits más bajos de k.

$$
50\%8 = 6*8+2
$$
  
\n
$$
78\%8 = 9*8(72) + 6
$$
  
\n
$$
89\%8 = 11*8+1
$$
  
\n
$$
15\%8 = 8*1+7
$$
  
\n
$$
1236\%8 = 154*8(1232) + 4
$$

**Alonso Ramirez Manzanares Computación y Algoritmos 09.05** 6

Thursday, May 11, 17

• ¿ hacer m una potencia de 2

si  $m = 2^p$ , entonces  $\mathcal{H}(k)$  es solo los p bits más bajos de k.

$$
50\%8 = 6*8+2
$$
  
\n
$$
78\%8 = 9*8(72) + 6
$$
  
\n
$$
89\%8 = 11*8+1
$$
  
\n
$$
15\%8 = 8*1+7
$$
  
\n
$$
1236\%8 = 154*8(1232) + 4
$$

- ¿ hacer m una potencia de 2
	- el mapeo no depende de todos los bits de k.

si  $m = 2^p$ , entonces  $\mathcal{H}(k)$  es solo los p bits más bajos de k.

 $50\%8 = 6*8+2$  $78\% = 9*8(72)+6$  $89\%8 = 11*8 + 1$  $15%8 = 8*1 + 7$ 1236%8 = 154\*8 (1232) + 4

- ¿ hacer m una potencia de 2
	- el mapeo no depende de todos los bits de k.
	- Si k=1011000111011010<sub>2</sub> y p=6, entonces h(k)=011010<sub>2</sub> si  $m = 2^p$ , entonces  $\mathcal{H}(k)$  es solo los p bits más bajos de k.

 $50\%8 = 6*8+2$  $78\% = 9*8(72) + 6$  $89\%8 = 11*8 + 1$  $15%8 = 8*1 + 7$ 1236%8 = 154\*8 (1232) + 4

- ¿ hacer m una potencia de 2
	- el mapeo no depende de todos los bits de k.
	- Si k=1011000111011010<sub>2</sub> y p=6, entonces h(k)=011010<sub>2</sub> si  $m = 2^p$ , entonces  $\mathcal{H}(k)$  es solo los p bits más bajos de k.
	- Recuerda que dividir por 2<sup>p</sup> es hacer un corrimiento a la derecha.

 $50\%8 = 6*8+2$ 78%8 = 9\*8(72) + 6  $89\%8 = 11*8 + 1$  $15%8 = 8*1 + 7$ 1236%8 = 154\*8 (1232) + 4
- ¿ hacer m una potencia de 2
	- el mapeo no depende de todos los bits de k.
	- Si k=1011000111011010<sub>2</sub> y p=6, entonces h(k)=011010<sub>2</sub> si  $m = 2^p$ , entonces  $\mathcal{H}(k)$  es solo los p bits más bajos de k.
	- Recuerda que dividir por 2<sup>p</sup> es hacer un corrimiento a la derecha.

• Se puede implementar  $x \frac{96}{2^p} = x \frac{8}{2^p - 1}$ 

$$
50%8 = 6*8+2
$$
  
\n78%8 = 9\*8(72) + 6  
\n89%8 = 11\*8 + 1  
\n15%8 = 8\*1 + 7  
\n1236%8 = 154\*8 (1232) + 4

- ¿ hacer m una potencia de 2
	- el mapeo no depende de todos los bits de k.
	- Si k=1011000111011010<sub>2</sub> y p=6, entonces h(k)=011010<sub>2</sub> si  $m = 2^p$ , entonces  $\mathcal{H}(k)$  es solo los p bits más bajos de k.
	- Recuerda que dividir por 2<sup>p</sup> es hacer un corrimiento a la derecha.
		- Se puede implementar  $x \frac{96}{2^p} = x \frac{8}{2^p 1}$
	- los p-bits más bajos de las llaves deberían tener la misma probabilidad.

$$
50\%8 = 6*8+2
$$
  
\n
$$
78\%8 = 9*8(72) + 6
$$
  
\n
$$
89\%8 = 11*8+1
$$
  
\n
$$
15\%8 = 8*1+7
$$
  
\n
$$
1236\%8 = 154*8(1232) + 4
$$

- ¿ hacer m una potencia de 2
	- el mapeo no depende de todos los bits de k.
	- Si k=1011000111011010<sub>2</sub> y p=6, entonces h(k)=011010<sub>2</sub> si  $m = 2^p$ , entonces  $\mathcal{H}(k)$  es solo los p bits más bajos de k.
	- Recuerda que dividir por 2<sup>p</sup> es hacer un corrimiento a la derecha.
		- Se puede implementar  $x \frac{96}{2^p} = x \frac{8}{2^p 1}$
	- los p-bits más bajos de las llaves deberían tener la misma probabilidad.
	- Con un número cercano a una potencia de 2 es similar.

```
50\%8 = 6*8+278%8 = 9*8(72) + 6
89\%8 = 11*8 + 115\%8 = 8*1 + 71236%8 = 154*8 (1232) + 4
```
- ¿ hacer m una potencia de 2
	- el mapeo no depende de todos los bits de k.
	- Si k=1011000111011010<sub>2</sub> y p=6, entonces h(k)=011010<sub>2</sub> si  $m = 2^p$ , entonces  $\mathcal{H}(k)$  es solo los p bits más bajos de k.
	- Recuerda que dividir por 2<sup>p</sup> es hacer un corrimiento a la derecha.
		- Se puede implementar  $x \frac{96}{2^p} = x \frac{8}{2^p 1}$
	- los p-bits más bajos de las llaves deberían tener la misma probabilidad.
	- Con un número cercano a una potencia de 2 es similar.

```
50\%8 = 6*8+278\% = 9*8(72) + 689\%8 = 11*8 + 115\%8 = 8*1 + 71236%8 = 154*8 (1232) + 4
```

$$
50%8 = 6*8+2
$$
  
\n
$$
78%8 = 9*8(72) + 6
$$
  
\n
$$
89%8 = 11*8+1
$$
  
\n
$$
15%8 = 8*1+7
$$
  
\n
$$
1236%8 = 154*8(1232) + 4
$$

Thursday, May 11, 17

- ¿hacer m un número primo?
	- Elegir un primo que no esté muy cerca de una potencia 2 o 10.
	- Ej. queremos hacer una tabla de hash que resuelva colisiones por encadenamiento y que almacene cerca de n=2000 cadenas de caracteres donde cada caracter tiene 8 bits.
	- Podemos soportar (verificar) en promedio 3 elementos en una lista de colisiones, entonces podemos poner m=701 (primo cerca de 2000/3 no muy cercano a una potencia de 2.

- ¿hacer m un número primo?
	- Elegir un primo que no esté muy cerca de una potencia 2 o 10.
	- Ej. queremos hacer una tabla de hash que resuelva colisiones por encadenamiento y que almacene cerca de n=2000 cadenas de caracteres donde cada caracter tiene 8 bits.
	- Podemos soportar (verificar) en promedio 3 elementos en una lista de colisiones, entonces podemos poner m=701 (primo cerca de 2000/3 no muy cercano a una potencia de 2.
	- ver [http://srinvis.blogspot.mx/2006/07/hash-table-lengths-and-prime](http://srinvis.blogspot.mx/2006/07/hash-table-lengths-and-prime-numbers.html)[numbers.html](http://srinvis.blogspot.mx/2006/07/hash-table-lengths-and-prime-numbers.html)

Thursday, May 11, 17

• La función de hash sería:

• La función de hash sería:

• La función de hash sería:

• La función de hash sería:

• La función de hash sería:

• La función de hash sería:

• La función de hash sería:

• En C++:

• el cálculo de la función de hash se realiza en tiempo constante O(1).

• La función de hash sería:

- el cálculo de la función de hash se realiza en tiempo constante O(1).
- desventaja: llaves consecutivas se mapean a campos consecutivos.

• La función de hash sería:

 $\mathcal{H}(k) = k \mod 701$ 

- el cálculo de la función de hash se realiza en tiempo constante O(1).
- desventaja: llaves consecutivas se mapean a campos consecutivos.

• La función de hash sería:

 $\mathcal{H}(k) = k \mod 701$ 

 $\cdot$  En C++:

```
unsigned int m = 701; // número primo
unsigned int h (unsigned int k )
ſ
    return k % m;
}
```
- el cálculo de la función de hash se realiza en tiempo constante O(1).
- desventaja: llaves consecutivas se mapean a campos consecutivos.

Thursday, May 11, 17

• Este método funciona en dos pasos:

- Este método funciona en dos pasos:
	- Multiplicar la llave k por una constante **A** en el rango 0 < A < 1 y extraer la parte fraccionaria de kA.

- Este método funciona en dos pasos:
	- Multiplicar la llave k por una constante **A** en el rango  $0 < A < I$  y extraer la parte fraccionaria de kA.
	- Multiplicar este valor por m y tomar la función floor (entero más grande menor o igual al valor) del resultado.

- Este método funciona en dos pasos:
	- Multiplicar la llave k por una constante **A** en el rango  $0 < A < I$  y extraer la parte fraccionaria de kA.
	- Multiplicar este valor por m y tomar la función floor (entero más grande menor o igual al valor) del resultado.

 $\mathcal{H}(k) = \lfloor m(k \land mod 1) \rfloor$ 

- Este método funciona en dos pasos:
	- Multiplicar la llave k por una constante **A** en el rango  $0 < A < I$  y extraer la parte fraccionaria de kA.
	- Multiplicar este valor por m y tomar la función floor (entero más grande menor o igual al valor) del resultado.

 $\mathcal{H}(k) = \lfloor m(k \land mod \ 1) \rfloor$ 

donde "k A mod 1" significa la parte fraccionaria de kA, que es,  $kA - |kA|$ .

- Este método funciona en dos pasos:
	- Multiplicar la llave k por una constante **A** en el rango  $0 < A < I$  y extraer la parte fraccionaria de kA.
	- Multiplicar este valor por m y tomar la función floor (entero más grande menor o igual al valor) del resultado.

 $\mathcal{H}(k) = \lfloor m(k \land mod 1) \rfloor$ 

donde "k A mod 1" significa la parte fraccionaria de kA, que es,  $kA - |kA|$ .

• El valor de m no es crítico, generalmente se elige un valor potencia de 2 $(2^p)$ por facilidad de implementación.

Thursday, May 11, 17

• Suponemos que el tamaño de la palabra de una computadora es w bits y k se expresa en una sola palabra.

- Suponemos que el tamaño de la palabra de una computadora es w bits y k se expresa en una sola palabra.
- Restringimos A a una fracción de la forma s/2<sup>w</sup>, donde s es un entero en el rango  $0 < s < 2^w$ .

- Suponemos que el tamaño de la palabra de una computadora es w bits y k se expresa en una sola palabra.
- Restringimos A a una fracción de la forma s/2<sup>w</sup>, donde s es un entero en el rango  $0 < s < 2^w$ .

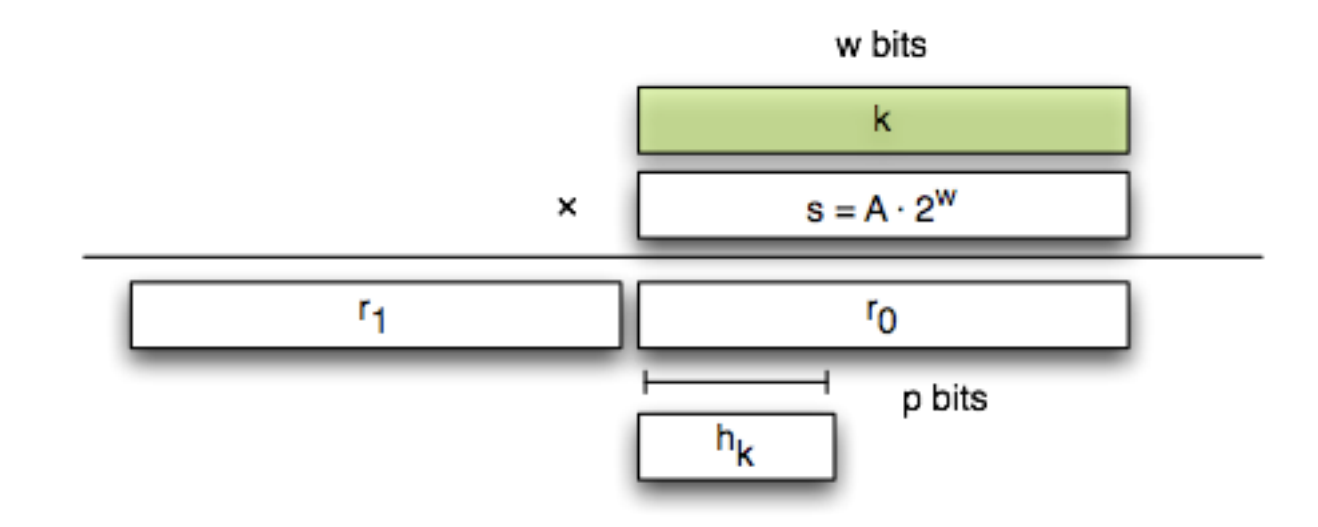

- Suponemos que el tamaño de la palabra de una computadora es w bits y k se expresa en una sola palabra.
- Restringimos A a una fracción de la forma s/2<sup>w</sup>, donde s es un entero en el rango  $0 < s < 2^w$ .
- Multiplicamos primero k por el entero de w-bits s.

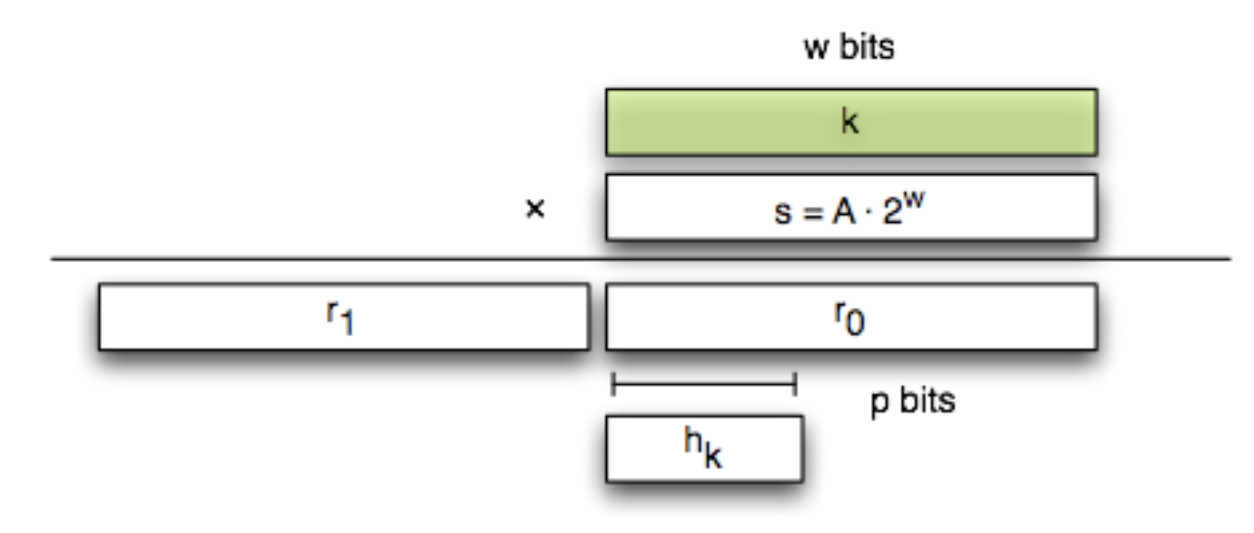

- Suponemos que el tamaño de la palabra de una computadora es w bits y k se expresa en una sola palabra.
- Restringimos A a una fracción de la forma s/2<sup>w</sup>, donde s es un entero en el rango  $0 < s < 2^w$ .
- Multiplicamos primero k por el entero de w-bits s.
- El resultado es un valor de 2w-bits  $r_12^w+r_0$ , donde  $r_1$  es la palabra superior del producto y r<sub>0</sub> la palabra inferior.

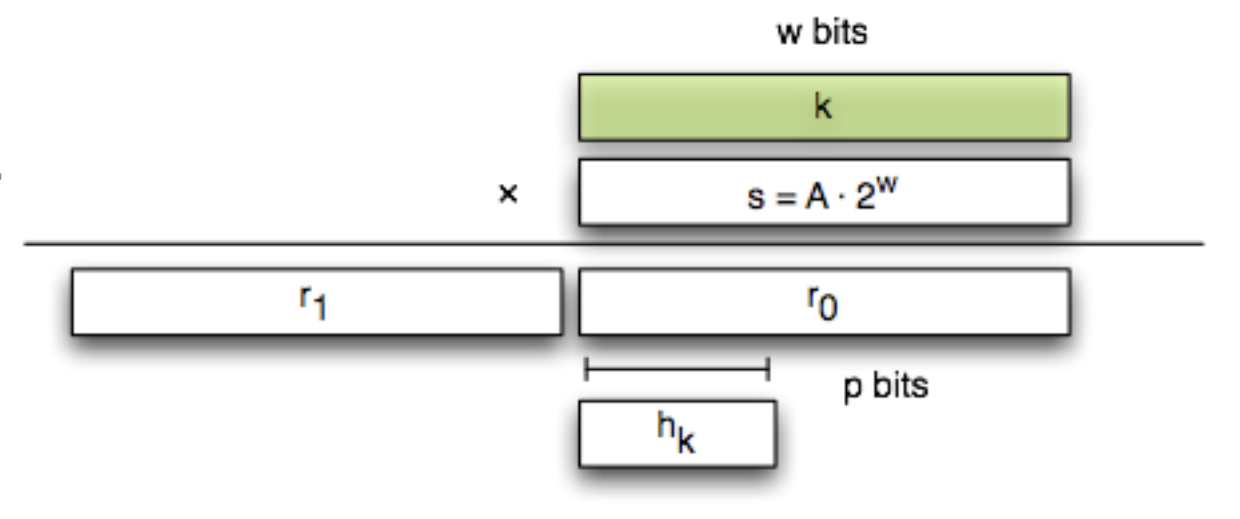

- Suponemos que el tamaño de la palabra de una computadora es w bits y k se expresa en una sola palabra.
- Restringimos A a una fracción de la forma s/2<sup>w</sup>, donde s es un entero en el rango  $0 < s < 2^w$ .
- Multiplicamos primero k por el entero de w-bits s.
- El resultado es un valor de 2w-bits  $r_12^w+r_0$ , donde  $r_1$  es la palabra superior del producto y r<sub>0</sub> la palabra inferior.
- El valor de hash de p-bits consiste en los p bits más significativos de ro.

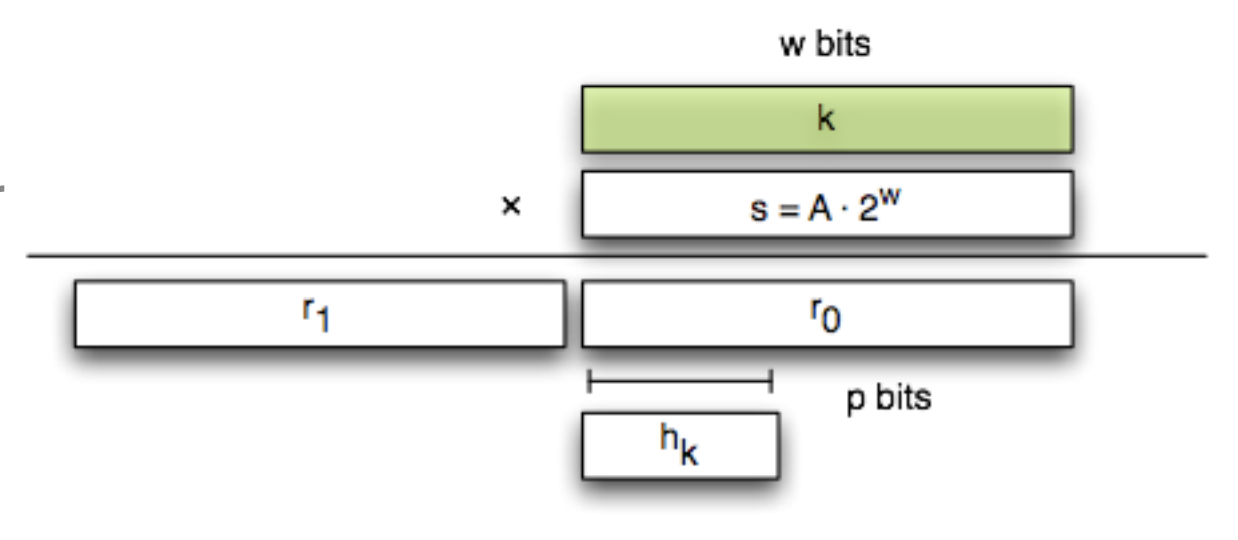

• Ejemplo

 $k = 123456, p = 14, m = 2^{14} = 16384, w = 32.$ 

67

• Ejemplo

$$
k = 123456
$$
,  $p = 14$ ,  $m = 2^{14} = 16384$ ,  $w = 32$ .

Tomando la sugerencia de Knuth, elegimos A como una fracción de manera que  $s/2^{32}$  sea lo más cercano a  $(\sqrt{5}-1)/2$ , entonces  $A = 2654435769/2^{32}$ .

• Ejemplo

 $k = 123456, p = 14, m = 2^{14} = 16384, w = 32.$ 

Tomando la sugerencia de Knuth, elegimos A como una fracción de manera que  $s/2^{32}$  sea lo más cercano a  $(\sqrt{5}-1)/2$ , entonces  $A = 2654435769/2^{32}$ .

Entonces  $k \cdot s = 327706022297664 = (76300 \cdot 2^{32}) + 17612864$ 

• Ejemplo

$$
k = 123456, p = 14, m = 2^{14} = 16384, w = 32.
$$

Tomando la sugerencia de Knuth, elegimos A como una fracción de manera que  $s/2^{32}$  sea lo más cercano a  $(\sqrt{5}-1)/2$ , entonces  $A = 2654435769/2^{32}$ .

Entonces  $k \cdot s = 327706022297664 = (76300 \cdot 2^{32}) + 17612864$ 

 $r_1 = 76300$  y  $r_0 = 17612864$ 

**Alonso Ramirez Manzanares Computación y Algoritmos 09.05** 11
## Función de hash: método de multiplicación

• Ejemplo

$$
k=123456,\, p=14,\, m=2^{14}=16384,\, w=32.
$$

Tomando la sugerencia de Knuth, elegimos A como una fracción de manera que  $s/2^{32}$  sea lo más cercano a  $(\sqrt{5}-1)/2$ , entonces  $A = 2654435769/2^{32}$ .

Entonces  $k \cdot s = 327706022297664 = (76300 \cdot 2^{32}) + 17612864$ 

 $r_1 = 76300$  y  $r_0 = 17612864$ 

10010101000001100 00000001000011001100000001000000

<sup>67</sup>

### Función de hash: método de multiplicación

• Ejemplo

$$
k=123456,\, p=14,\, m=2^{14}=16384,\, w=32.
$$

Tomando la sugerencia de Knuth, elegimos A como una fracción de manera que  $s/2^{32}$  sea lo más cercano a  $(\sqrt{5}-1)/2$ , entonces  $A = 2654435769/2^{32}$ .

Entonces  $k \cdot s = 327706022297664 = (76300 \cdot 2^{32}) + 17612864$ 

 $r_1 = 76300$  y  $r_0 = 17612864$ 

10010101000001100 00000001000011001100000001000000

Los 14 bits más significativos de  $r_0$  nos dan el valor de  $\mathcal{H}(k)$  = 67

## Función de hash: método de multiplicación

• Ejemplo

$$
k=123456,\, p=14,\, m=2^{14}=16384,\, w{=}32.
$$

Tomando la sugerencia de Knuth, elegimos A como una fracción de manera que  $s/2^{32}$  sea lo más cercano a  $(\sqrt{5}-1)/2$ , entonces  $A = 2654435769/2^{32}$ .

Entonces  $k \cdot s = 327706022297664 = (76300 \cdot 2^{32}) + 17612864$ 

 $r_1 = 76300$  y  $r_0 = 17612864$ 

10010101000001100 00000001000011001100000001000000

Los 14 bits más significativos de  $r_0$  nos dan el valor de  $\mathcal{H}(k)$  = 67

Para profundizar, ver Sección 6.4 Hashing, Art of computing programming, Donald. E. Knuth.

## Función de hash

- Heurísticas para la función de hash.
- Siempre encontraremos un conjunto valores de llave que hagan que una función de hash no distribuya bien los valores provocando colisiones.

• Todos los elementos se almacenan en la misma tabla hash.

- Todos los elementos se almacenan en la misma tabla hash.
- Si el campo está lleno, vuelvo a aplicar la función de hash.

- Todos los elementos se almacenan en la misma tabla hash.
- Si el campo está lleno, vuelvo a aplicar la función de hash.
- La tabla se puede "llenar" de tal manera que no se puedan hacer más inserciones

- Todos los elementos se almacenan en la misma tabla hash.
- Si el campo está lleno, vuelvo a aplicar la función de hash.
- La tabla se puede "llenar" de tal manera que no se puedan hacer más inserciones
- ¿Qué podemos decir sobre el factor de carga?

- Todos los elementos se almacenan en la misma tabla hash.
- Si el campo está lleno, vuelvo a aplicar la función de hash.
- La tabla se puede "llenar" de tal manera que no se puedan hacer más inserciones
- ¿Qué podemos decir sobre el factor de carga?
	- α nunca puede ser más grande de UNO.

- Todos los elementos se almacenan en la misma tabla hash.
- Si el campo está lleno, vuelvo a aplicar la función de hash.
- La tabla se puede "llenar" de tal manera que no se puedan hacer más inserciones
- ¿Qué podemos decir sobre el factor de carga?
	- α nunca puede ser más grande de UNO.
- Cada elemento contiene un elemento o NULL, evita usar apuntadores.

- Todos los elementos se almacenan en la misma tabla hash.
- Si el campo está lleno, vuelvo a aplicar la función de hash.
- La tabla se puede "llenar" de tal manera que no se puedan hacer más inserciones
- ¿Qué podemos decir sobre el factor de carga?
	- α nunca puede ser más grande de UNO.
- Cada elemento contiene un elemento o NULL, evita usar apuntadores.
- La memoria liberada sirve para almacenar más elementos en la tabla (menos colisiones, acceso más rápido).

- Todos los elementos se almacenan en la misma tabla hash.
- Si el campo está lleno, vuelvo a aplicar la función de hash.
- La tabla se puede "llenar" de tal manera que no se puedan hacer más inserciones
- ¿Qué podemos decir sobre el factor de carga?
	- α nunca puede ser más grande de UNO.
- Cada elemento contiene un elemento o NULL, evita usar apuntadores.
- La memoria liberada sirve para almacenar más elementos en la tabla (menos colisiones, acceso más rápido).
- La inserción examina o prueba sistemáticamente la tabla hasta encontrar un campo vacio.

• El proceso de prueba, en lugar de tener un orden fijo 0,1,...,m-1 (cuánto tiempo tomaría una búsqueda?)

- El proceso de prueba, en lugar de tener un orden fijo 0,1,...,m-1 (cuánto tiempo tomaría una búsqueda?)
	- la búsqueda tomaría Θ(n)

- El proceso de prueba, en lugar de tener un orden fijo 0,1,...,m-1 (cuánto tiempo tomaría una búsqueda?)
	- la búsqueda tomaría Θ(n)
- La secuencia de prueba depende de llaves que fueron insertadas antes.

- El proceso de prueba, en lugar de tener un orden fijo 0,1,...,m-1 (cuánto tiempo tomaría una búsqueda?)
	- la búsqueda tomaría Θ(n)
- La secuencia de prueba depende de llaves que fueron insertadas antes.
- La función de hash depende ahora de ambas, de la llave y del número de prueba (empieza por 0):

- El proceso de prueba, en lugar de tener un orden fijo 0,1,...,m-1 (cuánto tiempo tomaría una búsqueda?)
	- la búsqueda tomaría Θ(n)
- La secuencia de prueba depende de llaves que fueron insertadas antes.
- La función de hash depende ahora de ambas, de la llave y del número de prueba (empieza por 0):

$$
\mathcal{H}: U \times \{0, 1, \ldots, m-1\} \to \{0, 1, \ldots, m-1\}.
$$

- El proceso de prueba, en lugar de tener un orden fijo 0,1,...,m-1 (cuánto tiempo tomaría una búsqueda?)
	- la búsqueda tomaría Θ(n)
- La secuencia de prueba depende de llaves que fueron insertadas antes.
- La función de hash depende ahora de ambas, de la llave y del número de prueba (empieza por 0):

$$
\mathcal{H}: U \times \{0, 1, \ldots, m-1\} \to \{0, 1, \ldots, m-1\}.
$$

• La secuencia de prueba  $<\mathcal{H}(k,0), \mathcal{H}(k,1), \ldots, \mathcal{H}(k,m-1) >$  para una llave k, debe ser una permutación de  $< 0, 1, ..., m - 1$  para que cada campo de la tabla sea eventualmente considerado mientras esta se llena.

• La eliminación es difícil: no puede solo sustituirse por el valor NULL, hay que usar otro marcador: DELETED (si no es posible es más apropiado usar chaining)

```
• HASH-INSERT( T, k )
1. i \leftarrow 02. repeat j \leftarrow h(k,i)3. if T[ j ] = NULL
4. then T[j] \leftarrow k5. return j
6. else i \leftarrow i+17. until i = m8. error "hash table overflow"
```

```
HASH-SEARCH( T, k )
```

```
\cdot i \leftarrow 0
1. repeat j \leftarrow h(k, i)2. if T[j] = k3. then return j
4. else i ← i+1
• until T[i] = NULL o i = m• return NULL
```
• Ejemplo: insertar llave k=496

**T**

• La búsqueda usa la misma secuencia de prueba, terminando exitosamente si encuentra la llave y no exitosamente si encuentra una llave vacía.

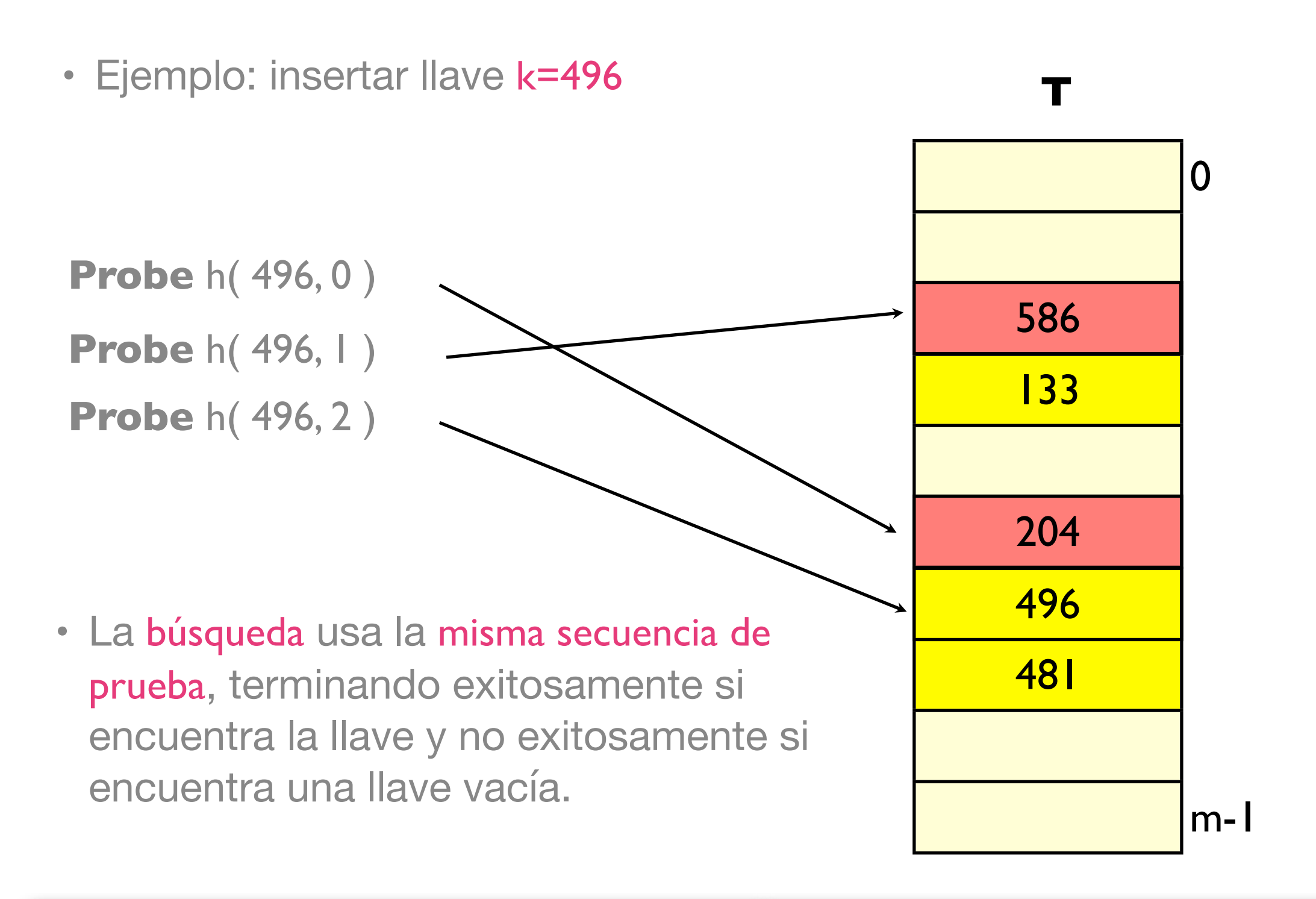

### Tablas de hash: secuencias de prueba

- Se usan generalmente tres técnicas para obtener una secuencia de prueba:
	- prueba lineal (linear probing)
	- prueba cuadrática (quadratic probing)
	- hashing doble (double hashing)
- Estas técnicas garantizan que la secuencia será una permutación de los indices de la tabla para cada llave k.
- Ninguna puede generar más de **m2** secuencias de prueba, y no las **m!** que requiere un hashing uniforme.
- El hashing doble produce el mayor número de secuencias de prueba.

Dada una función de hash ordinaria  $\mathcal{H}'(k) : U \to \{0,1,\ldots,m-1\}$ , el método de prueba lineal utiliza la función de hash:

$$
\mathcal{H}(k,i) = (\mathcal{H}'(k) + i) \bmod m
$$

para  $i = 0, 1, ..., m - 1$ .

Dada una función de hash ordinaria  $\mathcal{H}'(k): U \to \{0,1,\ldots,m-1\}$ , el método de prueba lineal utiliza la función de hash:

$$
\mathcal{H}(k,i) = (\mathcal{H}'(k) + i) \bmod m
$$

para  $i = 0, 1, ..., m - 1$ .

- Este método es simple pero sufre de clustering primario que causa el aumento del tiempo de búsqueda.
- La prueba inicial determina la secuencia, por lo que solo hay m secuencias distintas.

Tablas de hash: prueba cuadrática

$$
\mathcal{H}(k,i)=(\mathcal{H}'(k)+c_1i+c_2i^2)\,\,\mathrm{mod}\,\,m.
$$

$$
\mathcal{H}(k,i)=(\mathcal{H}'(k)+c_1i+c_2i^2)\,\,\mathrm{mod}\,\,m.
$$

 $\cdot$  Con  $c_1$  y  $c_2$  reales,  $c_2$  diferente de 0.

Thursday, May 11, 17

$$
\mathcal{H}(k,i)=(\mathcal{H}'(k)+c_1i+c_2i^2)\,\,\mathrm{mod}\,\,m.
$$

- $\cdot$  Con  $c_1$  y  $c_2$  reales,  $c_2$  diferente de 0.
- En lugar de agregar 1 se agrega en función de i. (proporcional a dos constantes auxiliares)

$$
\mathcal{H}(k,i)=(\mathcal{H}'(k)+c_1i+c_2i^2)\,\,\mathrm{mod}\,\,m.
$$

- $\cdot$  Con  $c_1$  y  $c_2$  reales,  $c_2$  diferente de 0.
- En lugar de agregar 1 se agrega en función de i. (proporcional a dos constantes auxiliares)
- Si dos llaves tienen la misma posición inicial de prueba, sus secuencias de prueba son las mismas.

$$
\mathcal{H}(k,i) = (\mathcal{H}'(k) + c_1i + c_2i^2) \bmod m.
$$

- Con  $c_1$  y  $c_2$  reales,  $c_2$  diferente de 0.
- En lugar de agregar 1 se agrega en función de i. (proporcional a dos constantes auxiliares)
- Si dos llaves tienen la misma posición inicial de prueba, sus secuencias de prueba son las mismas.
- Produce m secuencias distintas, pero aminora el clustering primario.

• Es uno de los mejores métodos disponibles porque las permutaciones producidas tienen muchas de las características de las elegidas aleatoriamente.

Usa una función de hash de la forma

 $\mathcal{H}(k,i) = (\mathcal{H}_1(k) + i \mathcal{H}_2(k)) \text{ mod } m.$ 

• Este método produce generalmente excelentes resultados cuando  $\mathcal{H}_2(k)$  es primo relativo a m. Una manera de hacer esto es haciendo m una potencia de 2 y diseñando  $\mathcal{H}_2(k)$  para producir solo números impares.

Sean a, b ∈ Z, se dice que **son primos relativos (o coprimos) "a" y "b" si no tienen ningún factor primo en común**, es decir, si no tienen otro divisor común más que 1 ó -1, o cumplen que **el mcd (a, ) = 1.** 

• El intervalo de "salto" depende de los datos, datos que son mapeados al mismo slot viajan por diferentes trayectorias.

- Llave = 14, tabla de hash de tamaño 13 con  $h_1(k)=k \mod 13$  y  $h_2(k) = 1 + (k \mod 11)$ .
- 14 mod 13, entonce  $h_1 = 1$
- 1+ 14 mod 11, entonces  $h_2 = 4$
- la llave 14 se inserta en el campo vacio 9 después de visitar los campos 1 y 5, que estaban ocupados.

 $\mathcal{H}(k,i) = (\mathcal{H}_1(k) + i \mathcal{H}_2(k)) \text{ mod } m.$ 

### Tablas de hash: hashing doble

- Llave = 14, tabla de hash de tamaño 13 con  $h_1(k)=k \mod 13$  y  $h_2(k) = 1 + (k \mod 11)$ .
- 14 mod 13, entonce  $h_1 = 1$
- 1+ 14 mod 11, entonces  $h_2 = 4$
- la llave 14 se inserta en el campo vacio 9 después de visitar los campos 1 y 5, que estaban ocupados.

$$
\mathcal{H}(k,i) = (\mathcal{H}_1(k) + i \mathcal{H}_2(k)) \bmod m.
$$

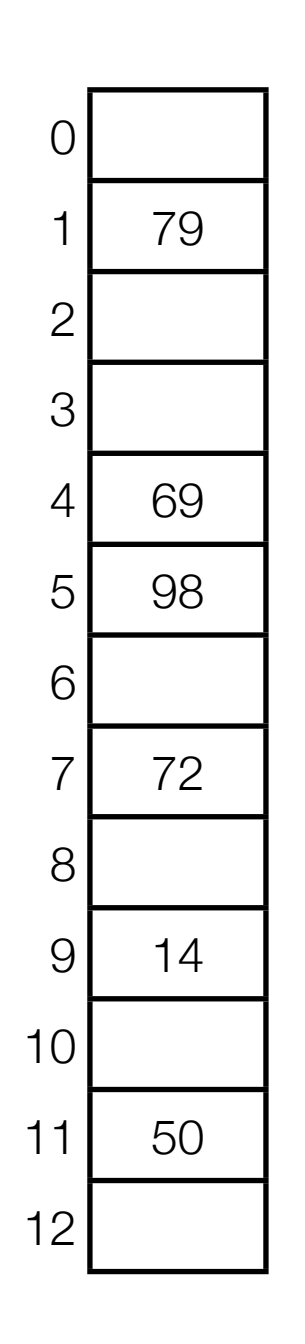

### Tablas de hash: hashing doble

- Llave = 14, tabla de hash de tamaño 13 con  $h_1(k)=k \mod 13$  y  $h_2(k) = 1 + (k \mod 11)$ .
- 14 mod 13, entonce  $h_1 = 1$
- 1+ 14 mod 11, entonces  $h_2 = 4$
- la llave 14 se inserta en el campo vacio 9 después de visitar los campos 1 y 5, que estaban ocupados.

$$
\mathcal{H}(k,i) = (\mathcal{H}_1(k) + i \mathcal{H}_2(k)) \bmod m.
$$

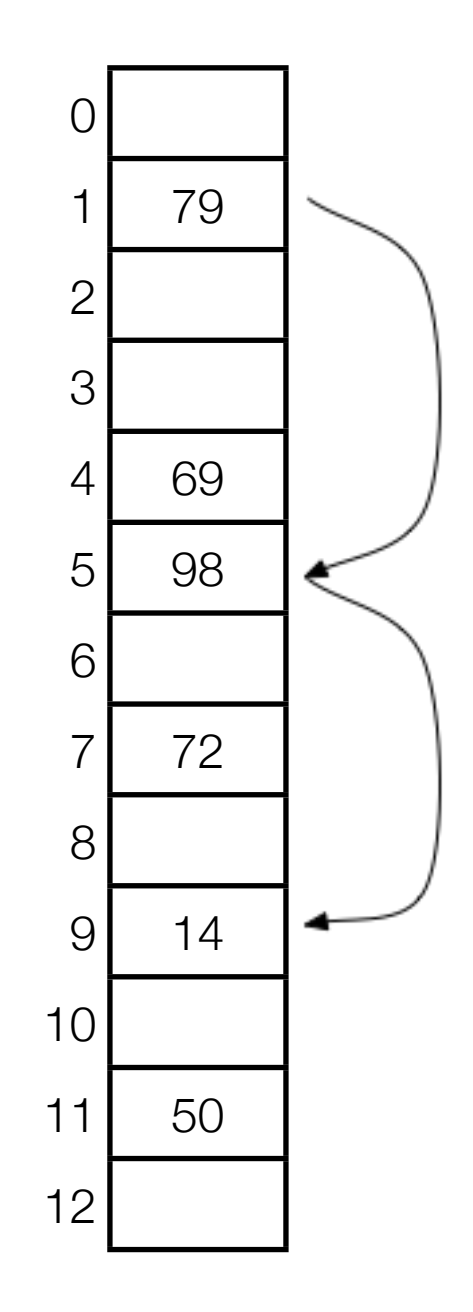

### Tablas de hash: análisis del direccionamiento abierto

- Suponiendo que cada llave tiene la misma probabilidad de tener como secuencia de prueba una de las **m!** permutaciones.
- TEOREMA
	- Dada una tabla de hash con direccionamiento abierto con factor de carga α=n/m < 1, el número esperado de pruebas en una búsqueda no exitosa es a lo más 1/(1-α).
$$
\frac{n-i}{m-i} < \frac{n}{m} = \alpha \text{ para } i = 1, 2, \dots, n.
$$

$$
\frac{n-i}{m-i} < \frac{n}{m} = \alpha \text{ para } i = 1, 2, \ldots, n.
$$

#### • PRUEBA

• Se necesita siempre al menos una prueba.

$$
\frac{n-i}{m-i} < \frac{n}{m} = \alpha \text{ para } i = 1, 2, \dots, n.
$$

- Se necesita siempre al menos una prueba.
- Con una probabilidad de n/m, la primera prueba encuentra un campo ocupado y requiere de una segunda prueba.

$$
\frac{n-i}{m-i} < \frac{n}{m} = \alpha \text{ para } i = 1, 2, \dots, n.
$$

- Se necesita siempre al menos una prueba.
- Con una probabilidad de n/m, la primera prueba encuentra un campo ocupado y requiere de una segunda prueba.
- Con una probabilidad (n-1)/(m-1), la segunda prueba encontrará un campo ocupado y una tercera prueba es necesaria.

$$
\frac{n-i}{m-i} < \frac{n}{m} = \alpha \text{ para } i = 1, 2, \dots, n.
$$

- Se necesita siempre al menos una prueba.
- Con una probabilidad de n/m, la primera prueba encuentra un campo ocupado y requiere de una segunda prueba.
- Con una probabilidad (n-1)/(m-1), la segunda prueba encontrará un campo ocupado y una tercera prueba es necesaria.
- Con una probabilidad (n-2)/(m-2), la tercera prueba encontrará un campo ocupado, etc.

$$
\frac{n-i}{m-i} < \frac{n}{m} = \alpha \text{ para } i = 1, 2, \dots, n.
$$

- Se necesita siempre al menos una prueba.
- Con una probabilidad de n/m, la primera prueba encuentra un campo ocupado y requiere de una segunda prueba.
- Con una probabilidad (n-1)/(m-1), la segunda prueba encontrará un campo ocupado y una tercera prueba es necesaria.
- Con una probabilidad (n-2)/(m-2), la tercera prueba encontrará un campo ocupado, etc.
- Sabiendo que para m>n:

$$
\frac{n-i}{m-i} < \frac{n}{m} = \alpha \text{ para } i = 1, 2, \dots, n.
$$

$$
1 + \frac{n}{m} \left( 1 + \frac{n-1}{m-1} \left( 1 + \frac{n-2}{m-2} \left( \cdots \left( 1 + \frac{1}{m-n+1} \right) \cdots \right) \right) \right)
$$
  
\n
$$
\leq 1 + \alpha \left( 1 + \alpha \left( 1 + \alpha \left( \cdots \left( 1 + \alpha \right) \cdots \right) \right) \right)
$$
  
\n
$$
\leq 1 + \alpha + \alpha^2 + \alpha^3 + \cdots
$$
  
\n
$$
= \sum_{i=0}^{\infty} \alpha^i
$$
  
\n
$$
= \frac{1}{1-\alpha} \cdot \Box
$$

Thursday, May 11, 17

• Si α es constante, entonces accesar una tabla de hash con direccionamiento abierto toma tiempo constante.

- Si α es constante, entonces accesar una tabla de hash con direccionamiento abierto toma tiempo constante.
- Si la tabla esta medio llena, entonces el número esperado de pruebas es 1/(1-0.5)  $= 2.$

- Si α es constante, entonces accesar una tabla de hash con direccionamiento abierto toma tiempo constante.
- Si la tabla esta medio llena, entonces el número esperado de pruebas es 1/(1-0.5)  $= 2.$
- Si la tabla está 90% llena, entonces el número esperado de pruebas es 1/(1-0.9) = 10.

- Si α es constante, entonces accesar una tabla de hash con direccionamiento abierto toma tiempo constante.
- Si la tabla esta medio llena, entonces el número esperado de pruebas es 1/(1-0.5)  $= 2.$
- Si la tabla está 90% llena, entonces el número esperado de pruebas es 1/(1-0.9) = 10.

- Si α es constante, entonces accesar una tabla de hash con direccionamiento abierto toma tiempo constante.
- Si la tabla esta medio llena, entonces el número esperado de pruebas es 1/(1-0.5)  $= 2.$
- Si la tabla está 90% llena, entonces el número esperado de pruebas es 1/(1-0.9) = 10.

• Cuando las tablas se llenan la cosa se empieza a comporta de manera lineal, por eso siempre es bueno tener una tabla hash "amplia".

## Funcion hash para caracteres codificados

Cadena (3 letras de 7 bits c/u) **Octal** Decimal Mod 64 Mod 31(primo)

## Funcion hash para caracteres codificados

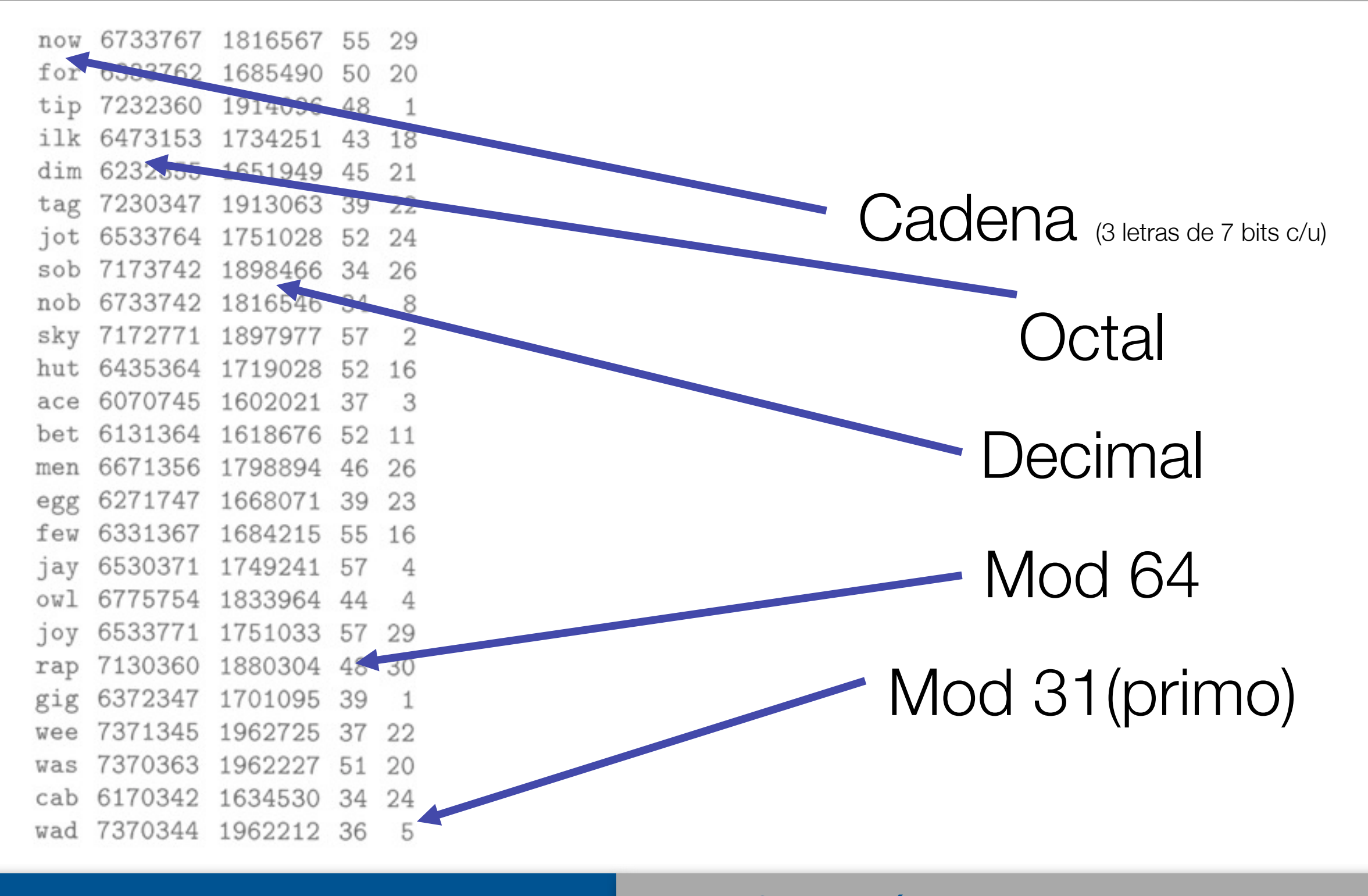

**Alonso Ramirez Manzanares Computación y Algoritmos 09.05** 26

## Tablas de #'s primos

# ¿Primos cercanos?

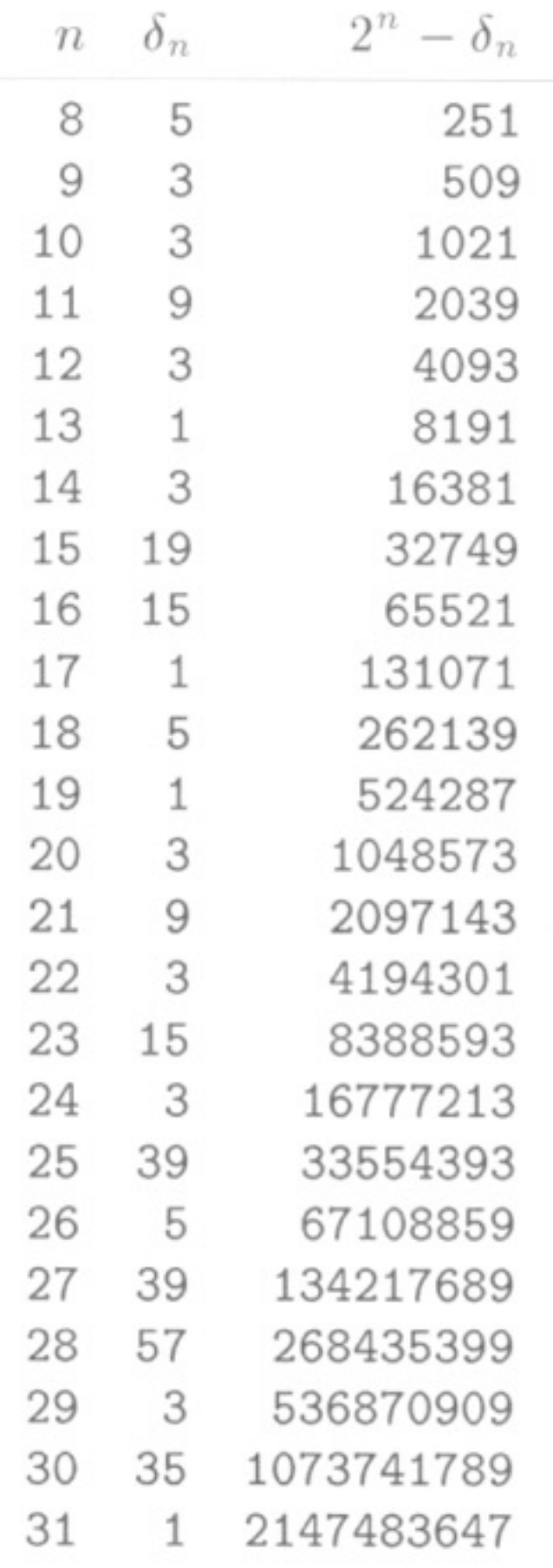

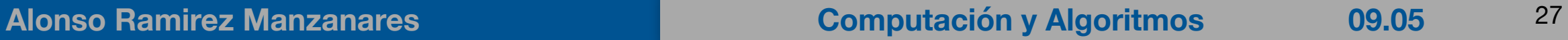

## Funciones Hash de cadenas largas

• Por ejemplo, si tenemos:

```
averylongkey?
```
- In 7-bit ASCII, this word corresponds to the 84-bit number
	- $97 \cdot 128^{11} + 118 \cdot 128^{10} + 101 \cdot 128^{9} + 114 \cdot 128^{8} + 121 \cdot 128^{7}$  $+108 \cdot 128^6 + 111 \cdot 128^5 + 110 \cdot 128^4 + 103 \cdot 128^3$  $+107 \cdot 128^2 + 101 \cdot 128^1 + 121 \cdot 128^0$ ,
- Podemos descomponerla como (Algoritmo de Horner):

 $(((((((((((97 \cdot 128 + 118) \cdot 128 + 101) \cdot 128 + 114) \cdot 128 + 121) \cdot 128$  $+108$ )  $\cdot$  128 + 111)  $\cdot$  128 + 110)  $\cdot$  128 + 103)  $\cdot$  128  $+107) \cdot 128 + 101) \cdot 128 + 121.$ 

## Funciones Hash de cadenas largas

• Por ejemplo, si tenemos:

```
averylongkey?
In 7-bit ASCII, this word corresponds to the 84-bit number
     97 \cdot 128^{11} + 118 \cdot 128^{10} + 101 \cdot 128^{9} + 114 \cdot 128^{8} + 121 \cdot 128^{7}+108 \cdot 128^6 + 111 \cdot 128^5 + 110 \cdot 128^4 + 103 \cdot 128^3+107 \cdot 128^2 + 101 \cdot 128^1 + 121 \cdot 128^0
```
Necesitamos solamente guardar el modulo de esto

• Podemos descomponerla como Algoritmo de Horner):

 $(((((((((((97 \cdot 128 + 118) \cdot 128 + 101) \cdot 128 + 114) \cdot 128 + 121) \cdot 128$ 

 $+108$ )  $\cdot$  128 + 111)  $\cdot$  128 + 110)  $\cdot$  128 + 103)  $\cdot$  128

 $+107) \cdot 128 + 101) \cdot 128 + 121.$ 

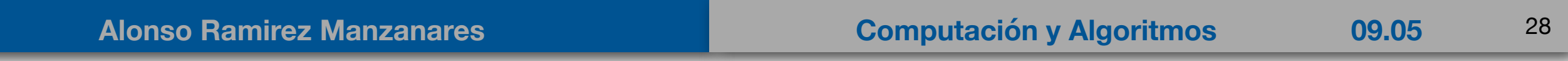

## Funciones Hash de cadenas largas

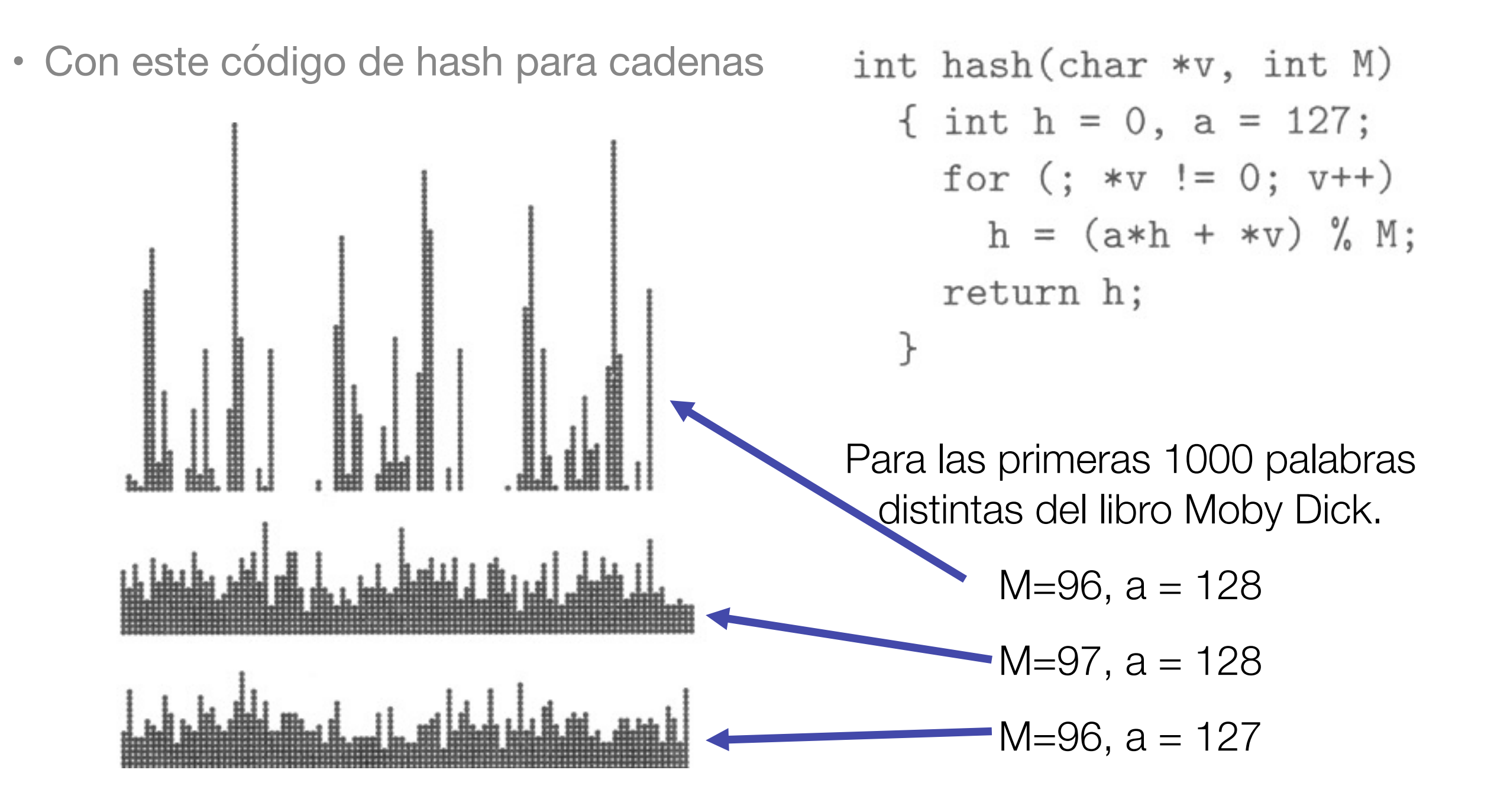

Thursday, May 11, 17

## Un codigo para tener Universal Hash para cadenas

• En lugar de tener un numero *a* fijo (radio), lo vamos moviendo de forma pseudo-aleatoria.

```
int hashU(char *v, int M)
  { int h, a = 31415, b = 27183;
    for (h = 0; *v := 0; v++, a = a*b % (M-1))h = (a * h + * v) \% Mreturn
                                h;
  }
```
Thursday, May 11, 17

Esto hace demasiadas operaciones por cada caracter, es mejor tomar pedazos de mayor tamaño (conjunto de bits) de la cadena, pero vamos a tener un máximo en el tamaño de palabra de la máquina.

## Hacer un parser de # de palabras por linea

```
#include <iostream>
 #include <fstream>
 using namespace std;
 int \text{ main}()\boxminus{
      char str[1024];
      ifstream infile:
      infile.open ("c:\\CIMAT cable netsh.txt");
      infile.getline(str, 1024);
      char *tokenPtr =strtok(str,"");
     while (tokenPtr != NULL)
          cout<<tokenPtr<<"\n";
          tokenPtr=strtok(NULL,"");
```